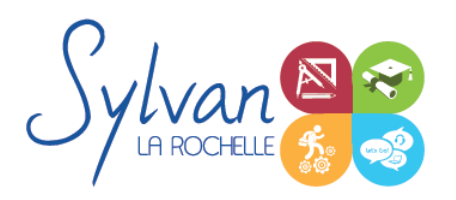

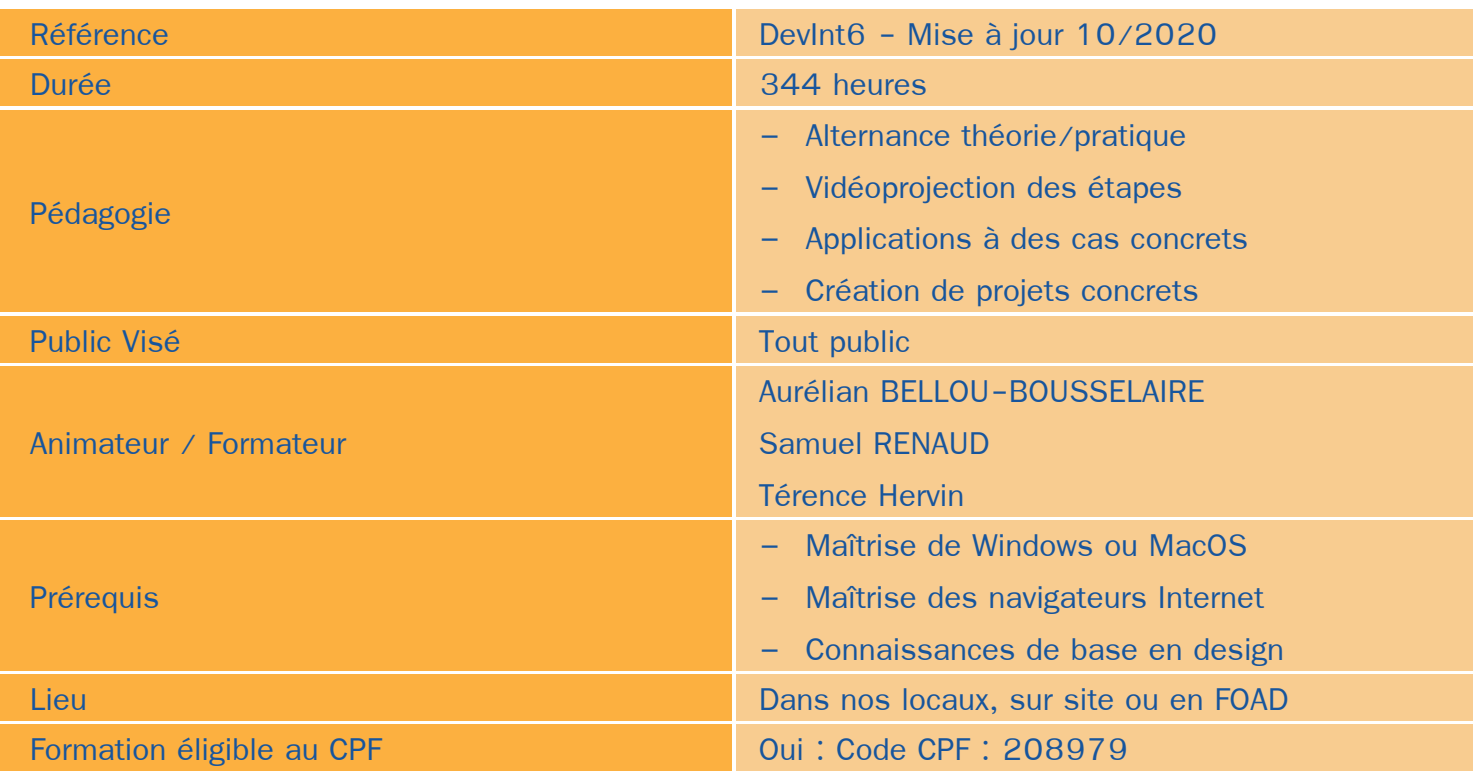

### Objectifs / Finalités

- Mener à bien une mission à compétences complètes au sein d'un service Internet ou d'une agence web
- Conduire un projet Internet : analyse et mise en place d'un cahier des charges planification des actions gestion des moyens
- Effectuer l'ensemble des opérations de création et de maintenance d'un site Internet: propositions de chartes graphiques – développement – débogage – support
- Rédiger des supports professionnels d'utilisation : support d'utilisation support back-office
- Gérer un site : mise en place des supports d'e-marketing conformité au droit
- Conseiller : préconisation de pratiques mise en place d'outils de veille ۰
- Maîtriser les langages Web : HTML, CSS, PHP, MySQL…
- Maîtriser les techniques de référencement

### **Thématiques**

### *Séquence 1 : Les languages HTML 5 /CSS3*

Utilisation d'un environnement de développement et de test

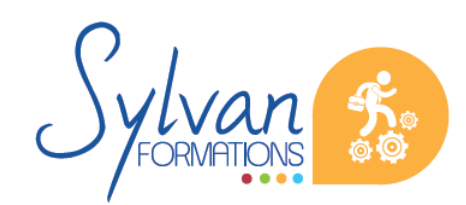

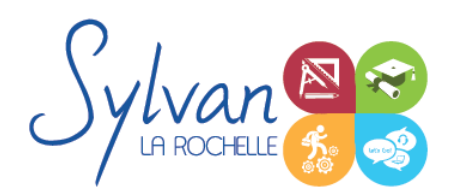

- Séparation sémantique / mise en forme
- Grammaire et balises HTML5 et CSS3, création de documents normalisés
- Vue générale de l'ensemble des balises HTML5
- Adaptation des pages et de la sémantique aux moteurs de recherche
- Utilisation des classes et des ID, optimisation des liens HTML/CSS
- Utilisation des tableaux, formulaires, box et positionnement du contenu en CSS
- Validation du code et choix des balises utilisables en fonction des navigateurs
- Débuggage
- Maîtrise du responsive Design et des sites adaptatifs
- Mise en ligne et utilisation d'un client FTP
- Création de thèmes à partir de feuilles de style CSS et d'animations graphiques CSS
- Création d'une Langing Page en HTML et CSS

### *Séquence 2 : Le language PHP*

- Language PHP et sites dynamiques ۸
- Les fonctions utiles et la syntaxe du PHP
- Différences et choix entre PHP et Javascript
- Manipulation des variables, des opérateurs arithmétiques
- Maîtrise du booléen
- Execution de code conditionnel
- Utilisation des boucles et execution de code répétitif
- Echappements HTML
- Formulaires, données, bases de données, SQL
- Création de fonctions et utilisation des librairies
- Sécurité et de protection des données
- Lien entre HTML et PHP
- Inclusions PHP / HTML / CSS
- Organisation du code et optimisation des ressources
- Communication Querystring
- Programmation PHP orientée objet (Classes, méthodes, génératrices…)
- Gestion des erreurs en programmation objet, exceptions

#### *Séquence 3 : Utilisation de CMS (Gestionnaires de contenu)*

- Vue d'ensemble des principaux CMS du marché
- Installation, mise en place
- Front-office, back-office
- Gestion du CMS, des contenus, des utilisateurs et des droits.

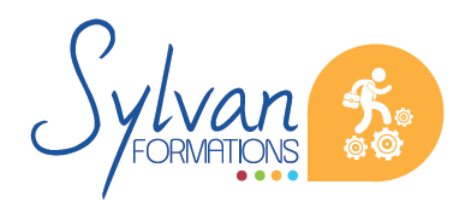

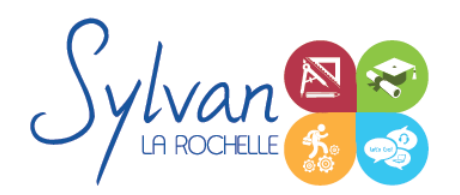

- Création d'une charte graphique, gestion des contraintes techniques et graphiques
- Gestion de la sécurité
- Gestion du référencement

### *Séquence 4 : Boutiques en ligne*

- Choix d'un CMS adapté ٠
- Spécificités d'une boutique par rapport à un CMS classique
- Gestion des niveaux de back-office, stocks, produits…
- Rédaction de supports pour les utilisateurs et gestionnaires non informaticiens
- Gestion du référencement spécifique à une boutique
- Optimisation du code et gestion de la sécurité

### *Séquence 5 : Relation entre le client et le développeur*

- Conseils et préconisations de pratiques et d'outils
- Préconisations de sécurité
- Mise en place d'un cahier des charges et définition exacte des besoins
- Gestion du temps et des moyens
- Préconisations de conformité au droit

### *Séquence 6 : Référencement et réseaux sociaux*

- Gestion des priorités de référencement
- Adaptation des pages, du code et des méthodes utilisées pour favoriser le référencement
- Création de liens avec les réseaux sociaux et préconisations pour faciliter ces liens
- Référencement naturel / référencement payant
- Préparation de la certification Google Digital Active

#### *Séquence 7 : Réalisation de projets*

- Réalisation de projets en lien avec l'entreprise, la carrière professionnelle ou personnelle du stagiaire.
- Utilisation de Git, création de versioning

### **Evaluations**

**E** Evaluations pratiques par réalisation de projets complets après chaque séquence avec si besoin reprise des savoir-faire non acquis

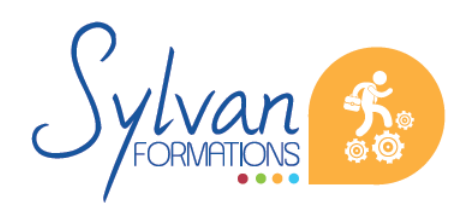

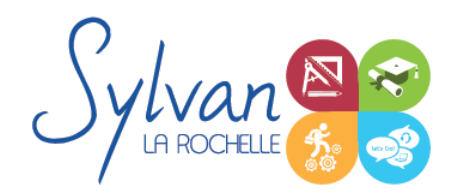

- Evaluation pratique en fin de stage : Réalisation de projets de A à Z
- Possibilité de passage de la certification ENI en fin de formation $\bullet$

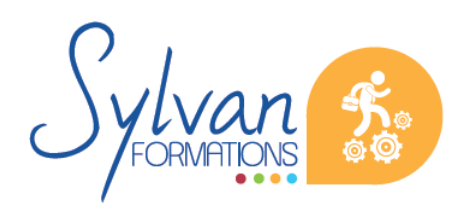

Espace SYLVAN - 60 rue Albert 1er - 17000 La Rochelle Tél : 05 46 55 14 70 www.sylvan-formations.com